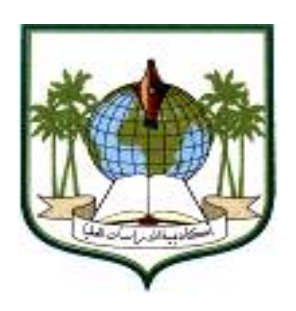

*Academy of Higher Studies School of Basic Sciences* **Computer Science Department**

Computer Modeling and Simulation (CS 632)

# Study Case of **A Simulation for the Transportation System Problem** ( Analysis , Design, Programming By CSIM language )

Student Name: Osama Mohamed Elrajubi Student No. 8769

2010  – -

Keywords: CSIM language, Modeling and Simulation, Queue System, **Sharing Resources** 

#### الملخص:

في هذه الورقة سوف نعرض ونناقش كيفية محاكاة و نمذجة مشكلة واقعية، وهي مجال يقع في اهتمام الكثيرين، كما أنها مجال عادة ما لا نتاح حلول نحليلية لمعظم فياسات الأداء الهامة فيه مثل النكلفـــة، وهي مشكلة نظام النقل.

ولكي نتمكن من نوضيح المشكلة وعمل كل خطوات المحاكاة لهذه المشكلة بما فيها مرحلة البرمجـــة وأخذ النتائج وتحليلها، فإنه يجب وضع افتر اضات وتحديد قيم لكل المتغيـــرات المرتبطـــة مــــع هـــذه المشكلة. وقد قمنا بنتفيذ برنامج المحاكاة باستخدام أحدى أهم لغات المحاكاة و هي لغة CSIM. وقد تم أخذ النتائج خلال فترة زمنية =1 سنة = 525600 دقيقة، ومن خلال ذلك تحصلنا على العدد الأمثل للسائقين والرافعات التي يجب أن تمتلكها الشركة للحصول على أقل تكلفة.

### - مقدمة $-{\bf 1}$

المحاكاة (Simulation) هي عملية تقليد لأداة حقيقية أو عملية فيزيائية أو حيوية.تحاول المحاكاة أن نمثل ونقدم الصفات المميزة لسلوك نظام مجرد أو فيزيائي بوساطة سلوك نظام آخر يحاكي الأول. تستخدم كلمة (محاكاة) في مجالات كثيرة، فمثلا تستخدم المحاكاة لنمذجة الجمل الطبيعيــــة والأجهـــز ة البشرية لمحاولة استكشاف تفاصيل هذه العملية. هناك محاكاة أيضا في التقنية وهندسة الأمان، حيــث يكون الهدف فحص بعض سيناريوهات العمل في العالم الحقيقي واختبار أمن بعض العمليات أو حتى مدى جدواها العلمية والاقتصادية. وقد ابتكرت فكرة أنظمة المحاكاة في ناسا من أجل تسدريب رواد الفضاء على قيادة مركبة الفضاء، أو مركبة الهبوط على القمر، وكان المهندسـون المختــصون فـــي هيوستن برنبون للرواد برامج معينة تمثل مشاكل أو أعطال قد تواجه رواد الفضاء على الطبيعة، من أجل نعويدهم على التصرف السريع واستعادة تحكمهم في المركبة. وأحيانا كان يخرج رائد الفــضاء ممتعضاً من نظام المحاكاة بسبب ما يفعله معهم المهندسون أثناء التدريب.

إن النمذجة والمحاكاة تعتبر من المواضيع المهمة جدا من أجل إجراء الدراســات وتحديــد الجــدوى الاقتصادية قبل نتفيذ أي مشروع، وذلك في العديد من المجالات المختلفة. ويوجد هناك العديـــد مـــن لغات الحاسوب التي يمكن أن تستخدم في برمجة أنظمة المحاكاة، ولكن استخدام لغات برمجة خاصة بالنمذجة والمحاكاة مثل لغة CSIM التي تم استخدامها في هذا البحث، يوفر الوقت والجهــد بــشكل کبیر .

#### 2– وصف المشكلة:

قي هذه الورقة سوف نقوم بدراسة مشكلة نظام نقل بضائع إلى شركة. حيث نصل الشاحنات المعبـــأة بالبضائع عشوائيا على مدار 24 ساعة، خلال 7 أيام عمل في الأسبو ع، إلى مخازن الـــشركة لأجـــل تفريغها في المخازن، وحتى يمكننا تحليل وتصميم وبرمجة النظام بالكامل، فإنه يجب علينـــا فـــرض وتحديد مجموعة من المتغيرات (والتي يجب أن تأخذ من الشركة المراد محاكاة نظام النقـــل الخــــاص بها)، وكما يلي:

- لدى الشركة نفس العدد من السائقين والرافعات وهو بساوى C.
- كل سائق بعمل لدى الشركة له أجرة 12 دينار لكل ساعة عمل، بالإضافة إلى أنه يتقاضى مرتب تابت قدر ہ 20 دینار ً فی الیو م.
- تستطيع الشركة الاستعانة بأي عدد من السائقين الخارجيين مع رافعاتهم، لتفريغ الشاحنات، ولكن بنكلفة 24 دينار لكل ساعة عمل.
- وسياسة الشركة هو نفريغ الشاحنة بمجرد وصولها، بغض النظر عن أي نكلفة إضافية بمكـــن أن تحدث، وذلك بسبب الغرامة الكبيرة التي تفرض على الشركة في حالة تسببها في تأخير الشاحنات.
	- معدل التفريغ للشاحنات لكل سائق رافعة، ثابت ويساوي 7 طن في الساعة.
- ولأجل التبسيط سوف نتغاضبي عن احتمالية حدوث الأعطال بالرافعات التي تملكها الشركة، وكذلك احتمالية غياب أو مرض أي سائق يعمل لدى الشركة.
	- وكذلك بفر ض أن مخاز ن الشر كة ذات سعة كبير ة جدا و لا يمكن أن تمتلئ.

#### 3– تحليل النظام

لفهم وتحليل النظام يجب تحديد الآتي:

- · طبيعة النظام: نظام طابور ( Queue System)
	- نوع المحاكاة: متقطع (Discrete)
- مقاييس الأداء(Performance Measures) : هي إجمالي تكاليف التفريغ.
	- الكائنات الموجودة في النظام (Entities)

1- السائقين 2-الرافعات 3-الشاحنات

الأحداث Events

1-وصول شاحنة 2-البدء في تفريغ شاحنة

3–الانتهاء من تفريغ شاحنة

• المصادر المشتركة Sharing Resource : لا يوجد مصادر مشتركة.

## · العلاقات Relationships

زمن الخدمة(زمن تفريغ الشاحنات) بتناسب طرديا مع مقدار حمولة الشاحنات، وذلك بافتراض أن معدل النفريغ للشاحنات ثابت.

<mark>الـهدف</mark>: هو نـحديد عدد السائقين والرافعات (C) الذي يكون مثاليا للحصول على أقل نكــــاليف نفريــــغ احمالية.

حيث لا نريد أن يكون لدينا عدد سائقين أكثر من اللازم يعملون لدى الشركة، بسبب وجود أجرة يومية ثابتة لكل سائق بغض النظر عن ساعات العمل التي يعملها، وكذلك لا نريد أن يكون لدينا عدد قليل من السائقين الذين يعملون لدى الشركة، بسبب أن نكلفة السائقين الخارجيين تساوي ضعف تكلفة ســـائقي الشركة لكل ساعة عمل.

4– التوزيعات الإحصائية للنظام

النَّوزِ يعاتِ المناسبةِ لمدخلاتِ النظامِ العشوِ ائيةِ هي كالنَّالي:

- 1. أوقات ما بين الوصول للشاحنات، تتبع توزيعا أسيا (Exponential).
- 2. أوزان حمولات الشاحنات عشوائية، نتبع نوزيعا منتظما (uniform)، وأن الأوزان متقاربة من بعضها البعض.

وبافتر اض أن

- أوقات ما بين الوصول للشاحنات نتبع توزيعا أسيا (Exponential) بمتوسط 140 دقيقة.
	- أوزان حمولات الشاحنات تتبع توزيعا منتظما (uniform) لقيم من 20 إلى 40 طن.

وبما أن معدل النفريغ لكل السائقين ثابت (7 طن في الساعة)، ولذلك فإن زمن الخدمة (الزمن اللازم لنفريغ أي شاحنة) بنناسب طرديا مع أوزان حمولات الشاحنات، ويكون عشوائيا ويتبع نفس النوزيع (uniform) وهو محدد خلال فترة زمنية معينة يمكن حسابها كالآتي:

5– تنفيذ البرنامج وتحليل النتائج:

تم نتفيذ برنامج المحاكاة باستخدام أحدى أهم لغات المحاكاة وهي لغة CSIM وذلك باستخدام نـــسخة . CSIM19 for Visual C++ 6 (C Version)

وقد تم أخذ النتائج خلال فنرة زمنية =1 سنة = 525600 دقيقة، وباستخدام القيم التي تم افتراضــــها مسبقًا، وبافتراض نوفر عدد كبير من الخوادم (عدد السائقين والرافعات)، فكانت النتائج كما يلي:

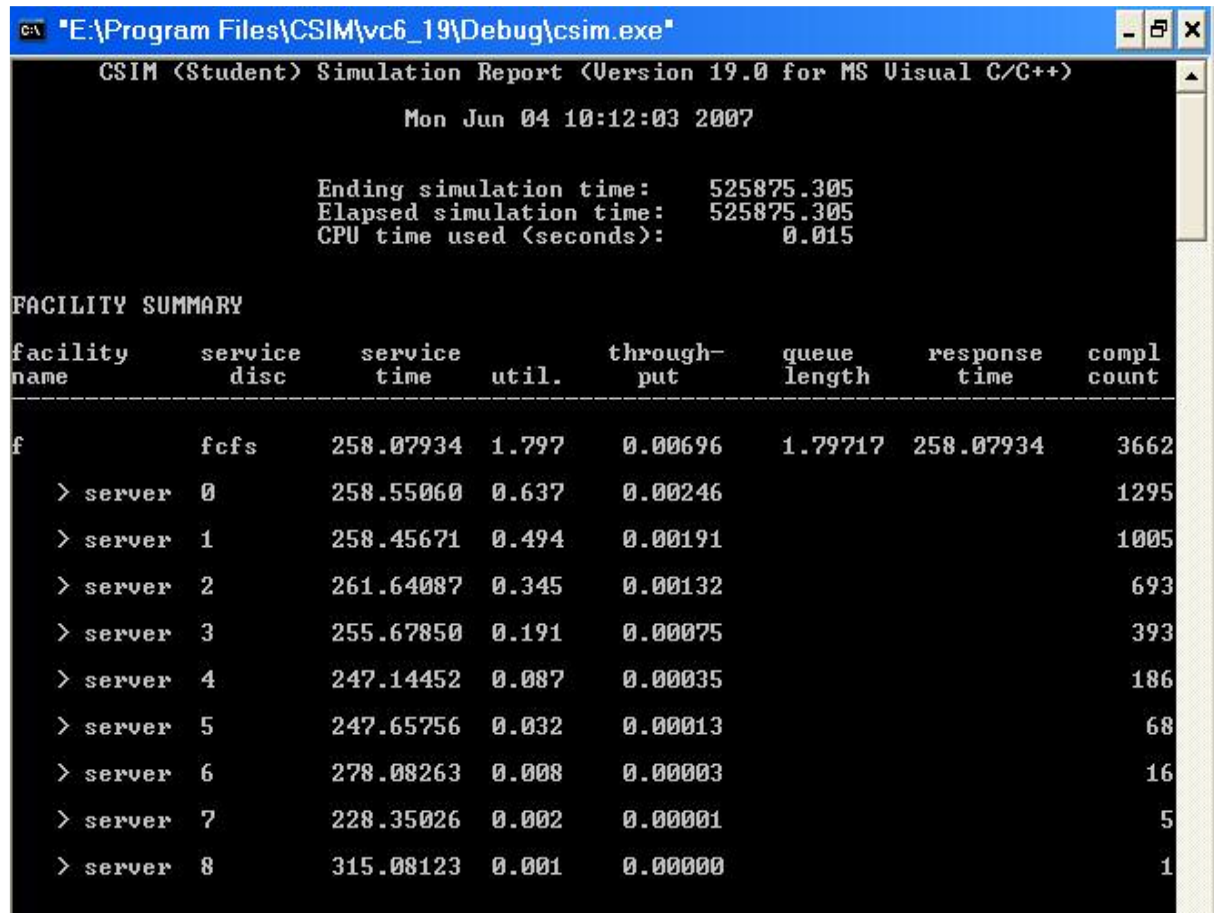

Press any key to continue

حيث يمثل أول سطر منوسط القيم لكل الخوادم المستخدمة (عدد 9 خوادم) رفيما يلي توضيح لمهذه القيم: Service time (متوسط زمن الخدمة بالدقائق لكل الخوادم) = 258.079 utilization (إجمالي استغلال كل الخو ادم) = 1.797 0.00696 = (-Q ) throughput Queue length (منوسط طول الطابور مع حساب الشاحنة التي تحت الخدمة)= 1.797 Response time (متوسط زمن الانتظار + متوسط زمن الخدمة) = 258 دقيقة وكان العدد الإجمالي للشاحنات التي تم تفريغها يساوي 3662 شاحنة، والجدول التالي يوضــــح عــــدد الشاحنات التي تم تفريغها ومتوسط زمن الخدمة لكل خادم:

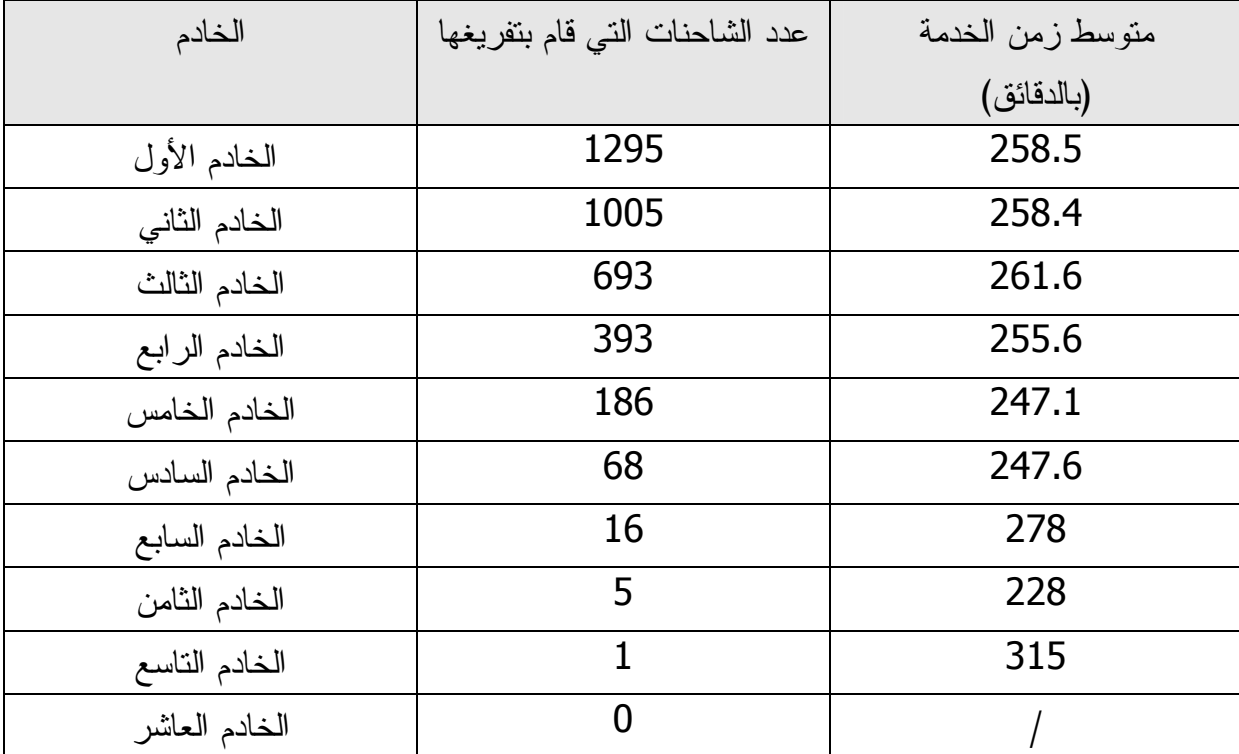

لاحظ في حالة أن الشركة كان لديها عدد 10 خوادم (10 سائقين + 10 رافعات)، فإن الخادم العاشر لن يستخدم مطلقا خلال سنة كاملة، وأن الخادم التاسع سوف يستخدم لمرة واحدة فقط، وهذا الأمر يمثل تكلفة إضافية للشركة.

\* *والآن ولمعرفة عدد الخوادم الذي يعطينا أقل تكلفة إجمالية،* فإننا سوف نفترض في كل مرة عـــدد معين من الخوادم التي تمتلكها الشركة، وأن باقي الخوادم التي استخدمت كانت قـــد اســـتأجرت مـــن سائقين خارجيين، وحساب النكلفة الإجمالية على حسب الأجرة المحددة لكـــل الحـــالنتين، وباســـتخدام المعادلة التالبة:

كذلك يجب أن نحسب الأجرة الثابتة التي يتقاضيها أي خادم يعمل لدى الشركة، وذلــك خــــلال فتــــرة المحاكاة (سنة كاملة).

تكلفه بافي الخوادم = 244052.8 دينار

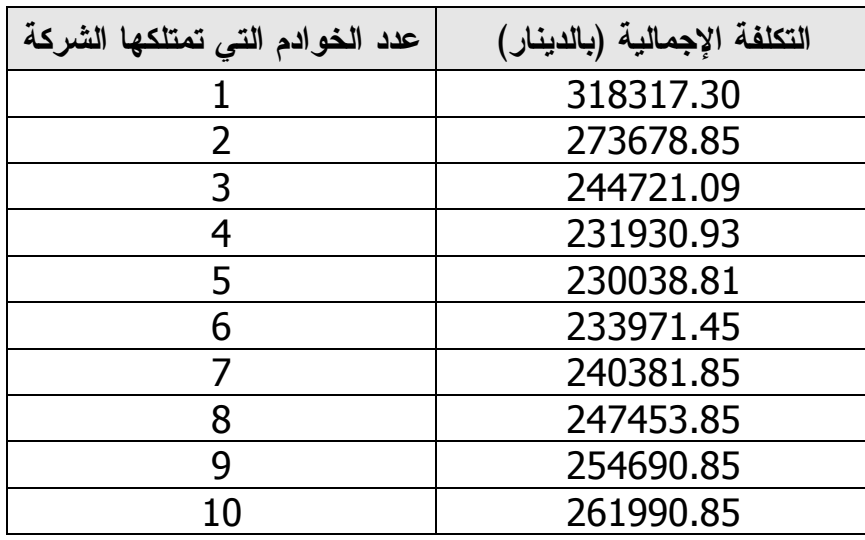

شكل رقم (1) يوضح العلاقة بين عدد الخوادم التي تمتلكها الشركة وبين إجمالي التكلفة

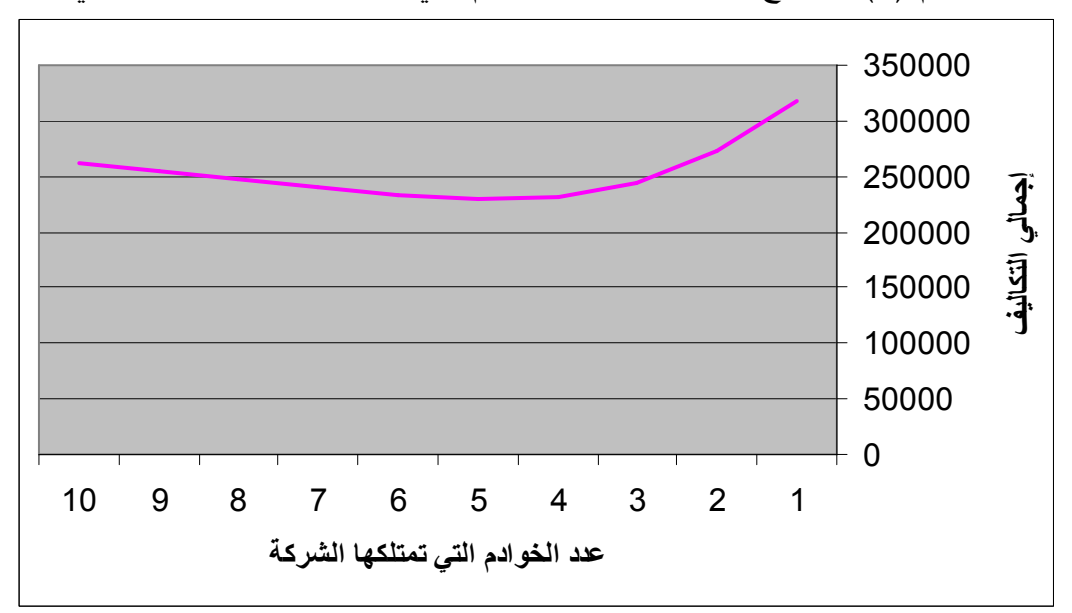

الاستنتاج:

إن النمذجة والمحاكاة نعتبر من المواضيع المهمة جدا من أجل إجـــراء الدراســــات ونحديـــد الجدوى الاقتصادية، وذلك في العديد من المجالات المختلفة. ويوجد هناك العديد مـــن لغـــات الحاسوب التي يمكن أن تستخدم في برمجة أنظمة المحاكاة، ولكن استخدام لغات برمجة خاصة بالنمذجة والمحاكاة مثل لغة CSIM التي تم استخدامها في هذا البحث، يوفر الوقــت والجهــد بشكل كبير .

من النتائج التي تحصلنا عليها عند تحليل مشكلة نظام النقل التي تم عرضها في هذه الورقـــة، نستنتج أن العدد الأمثل للسائقين والرافعات التي يجب أن تمتلكها الشركة للحصول على أقـــل نكلفة إجمالية هو عدد 5 سائقين وعدد 5 ر افعات.

قائمة المراجع:

# **CSIM 8 /) )1 9**

CSIM19 for Visual C++ 6 (C Version)

```
#include <csim.h>
FACILITY f; /*الاعلان عن الخادم}
\sin() /* sim بداية العملية */
\{create("sim"); /* sim عملية */
      f=facility ms( "f", 20); /*تكوين مركز الخدمة متعدد الخوادم*//* بداية الحلقة لمدة 1 سنة = 525600 دقيقة  */ while(simtime() < 525600)
       \{/*التأخير بين وصول الزبائن بمتوسط 140دقيقة*/;((hold(exponential(140
       Customer(); /* توليد زبون جديد */
       \mathcal{E}/*دالة توليد التقرير للحصول على المؤشرات المطلوبة*/ ;()report
\}customer()
\{create("customer"); /* انشاء عملية الزبون */ )
       use(f, uniform(171.4,342.8)); /*استخدام الخادم بدالة التوزيع المنتظم */
                                  /* لَفَتَرَ ةَ مِنْ 171.4 دَقِيقَةَ إِلَى 342.8 دَقِيقَةٌ */
\mathcal{E}
```